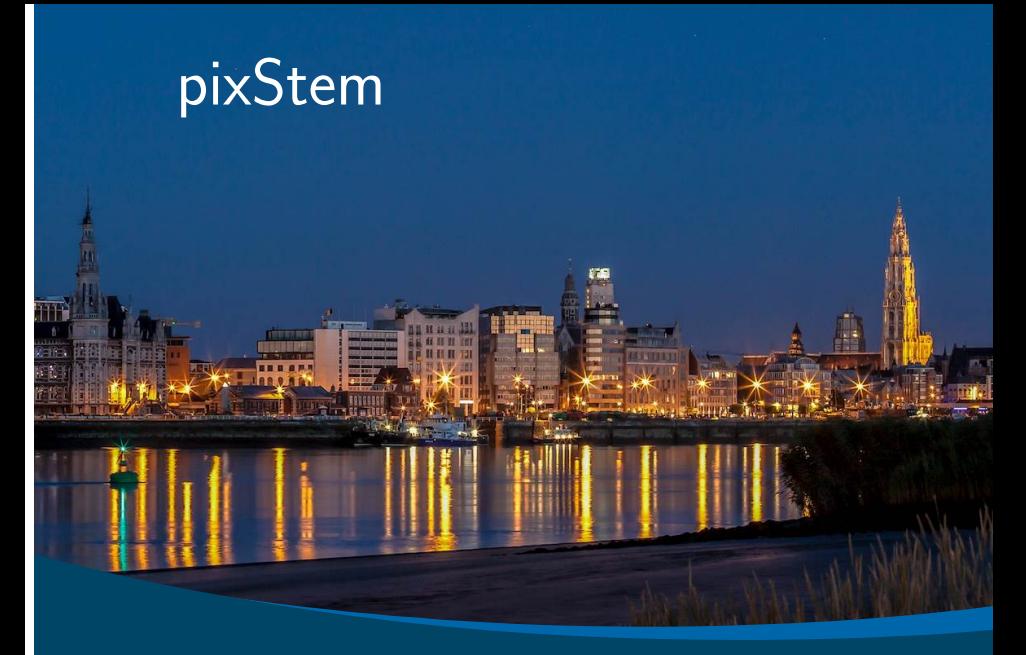

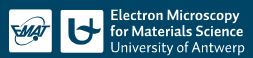

## What is pixStem?

- ▶ Python library for pixelated STEM (4D STEM)
- $\triangleright$  Started developing during my post. doc. in Glasgow, together with Andrew Ross
- $\blacktriangleright$  Relies heavily on HyperSpy

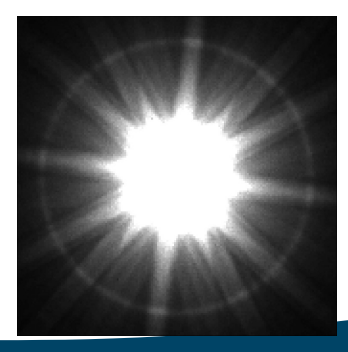

## What is pixStem?

- $\triangleright$  Python library for pixelated STEM (4D STEM)
- $\triangleright$  Started developing during my post. doc. in Glasgow, together with Andrew Ross
- $\blacktriangleright$  Relies heavily on HyperSpy
- $\triangleright$  Fluctuation electron microscopy analysis by Andrew Herzing (NIST)

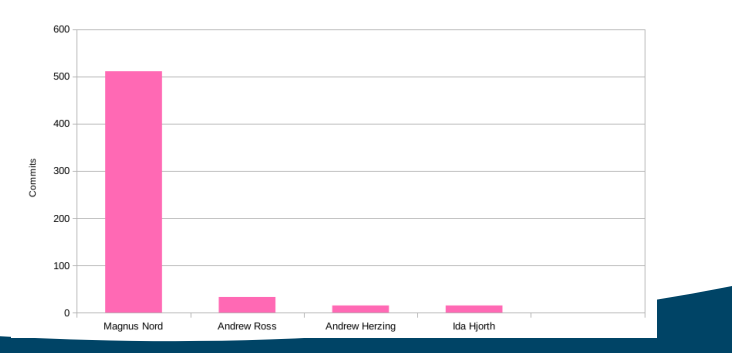

## Resources

- ▶ Webpage: <https://pixstem.org>
- $\blacktriangleright$  Jupyter notebooks: [https://gitlab.com/pixstem/pixstem\\_demos](https://gitlab.com/pixstem/pixstem_demos)
- $\triangleright$  User guide: [https://pixstem.org/using\\_pixelated\\_stem\\_class.html](https://pixstem.org/using_pixelated_stem_class.html)
- Source code: <https://gitlab.com/pixstem/pixstem/tree/master/>
- $\blacktriangleright$  Bugs/issues/feature requests: <https://gitlab.com/pixstem/pixstem/issues>